## **Methods Library**

#### as part of the modernization of the statistical production in Norway

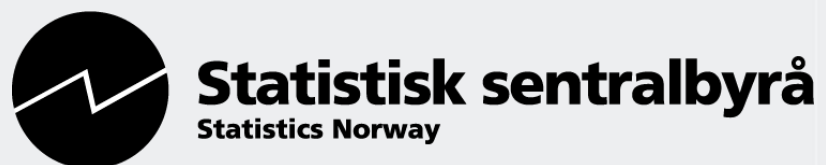

UNECE - Work Session on Statistical Data Editing 24-26 April 2017 Susie Jentoft on behalf of Aslaug, Øyvind & Ane

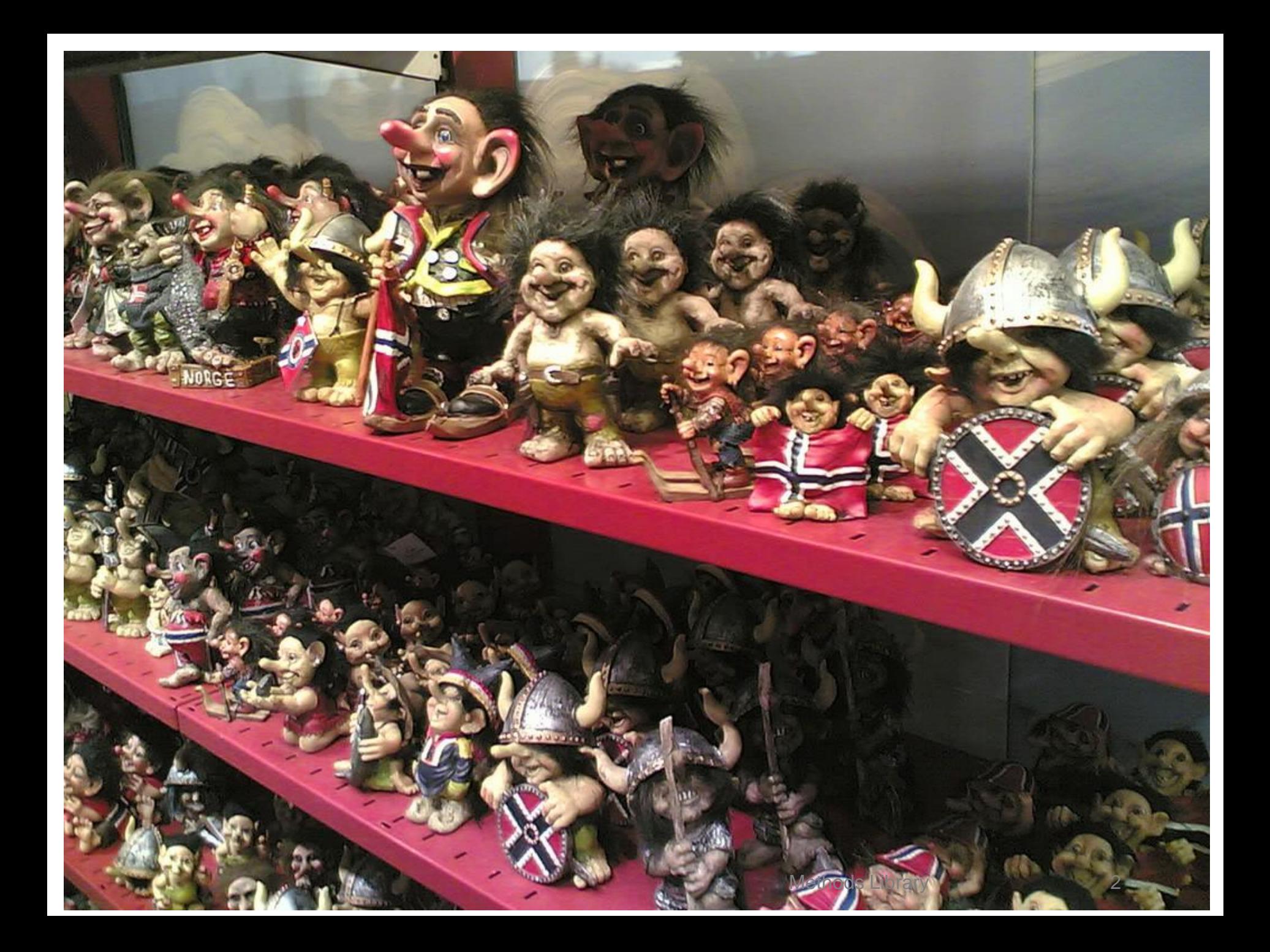

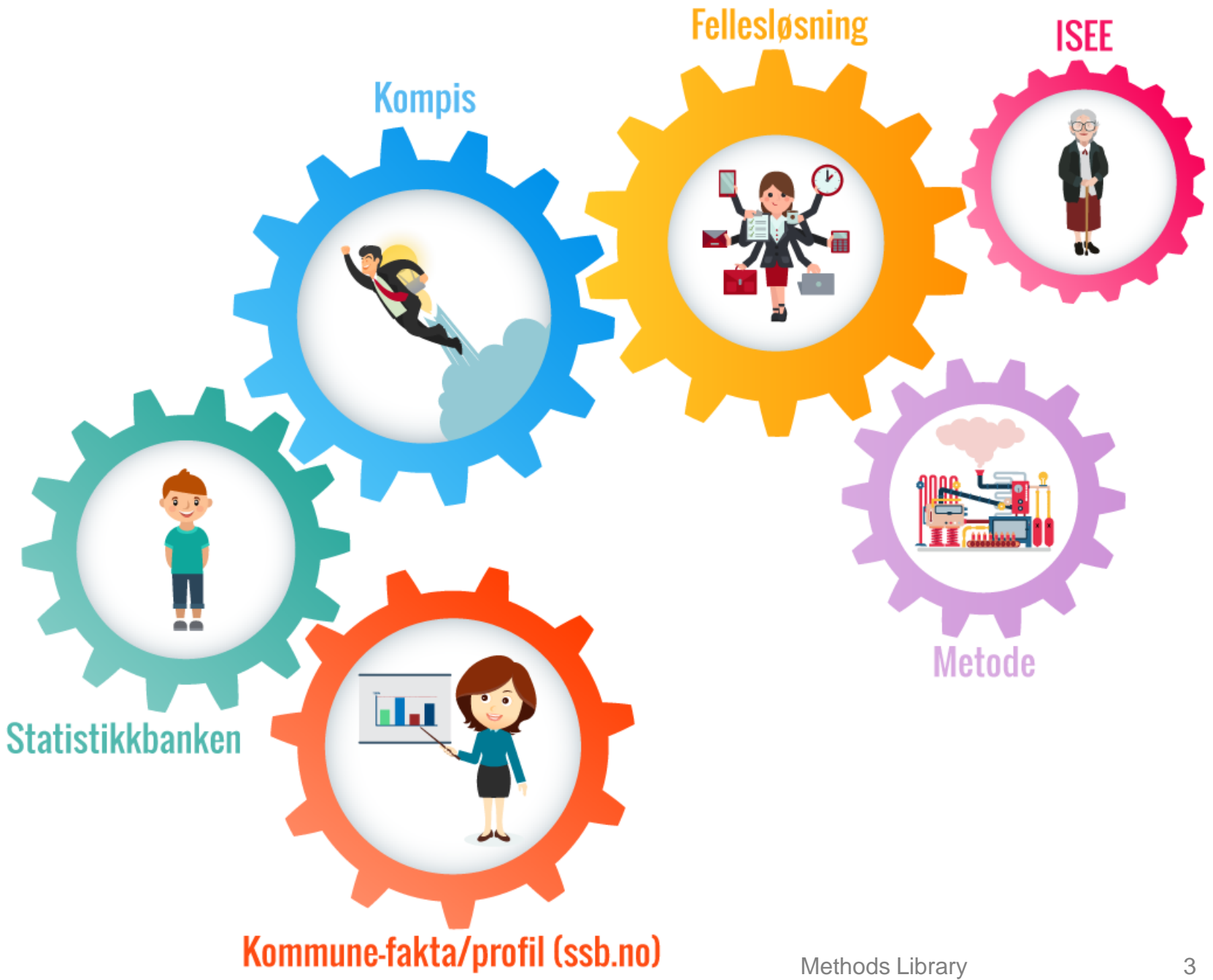

# **Methods Library**

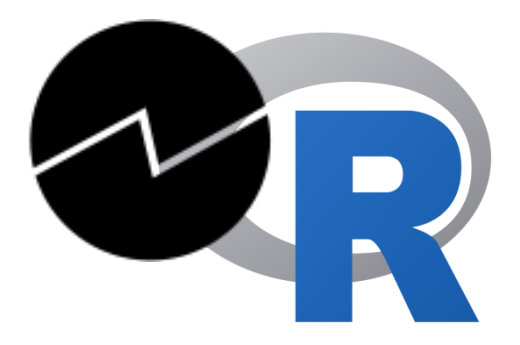

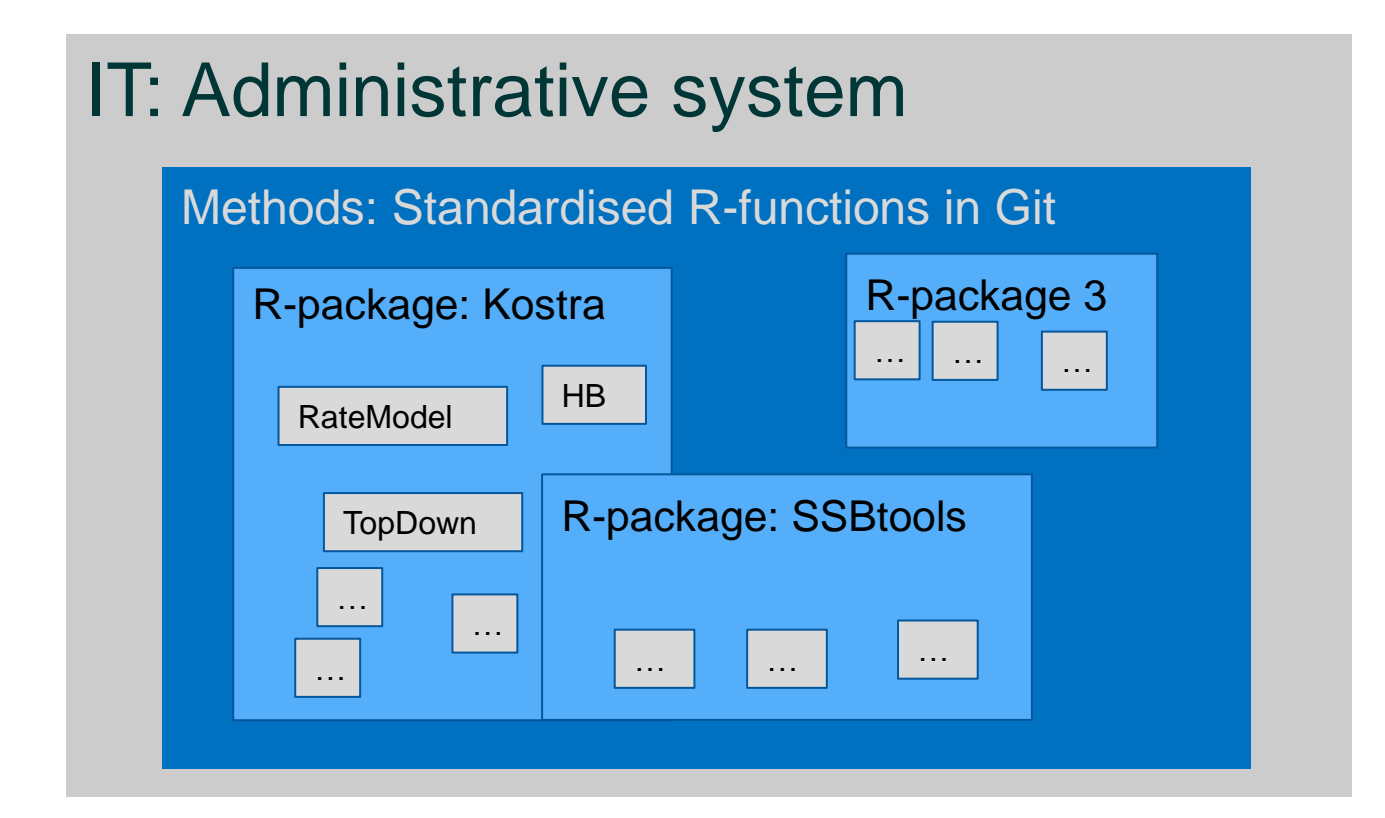

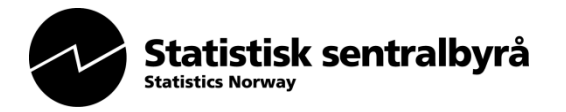

## **R functions and packages**

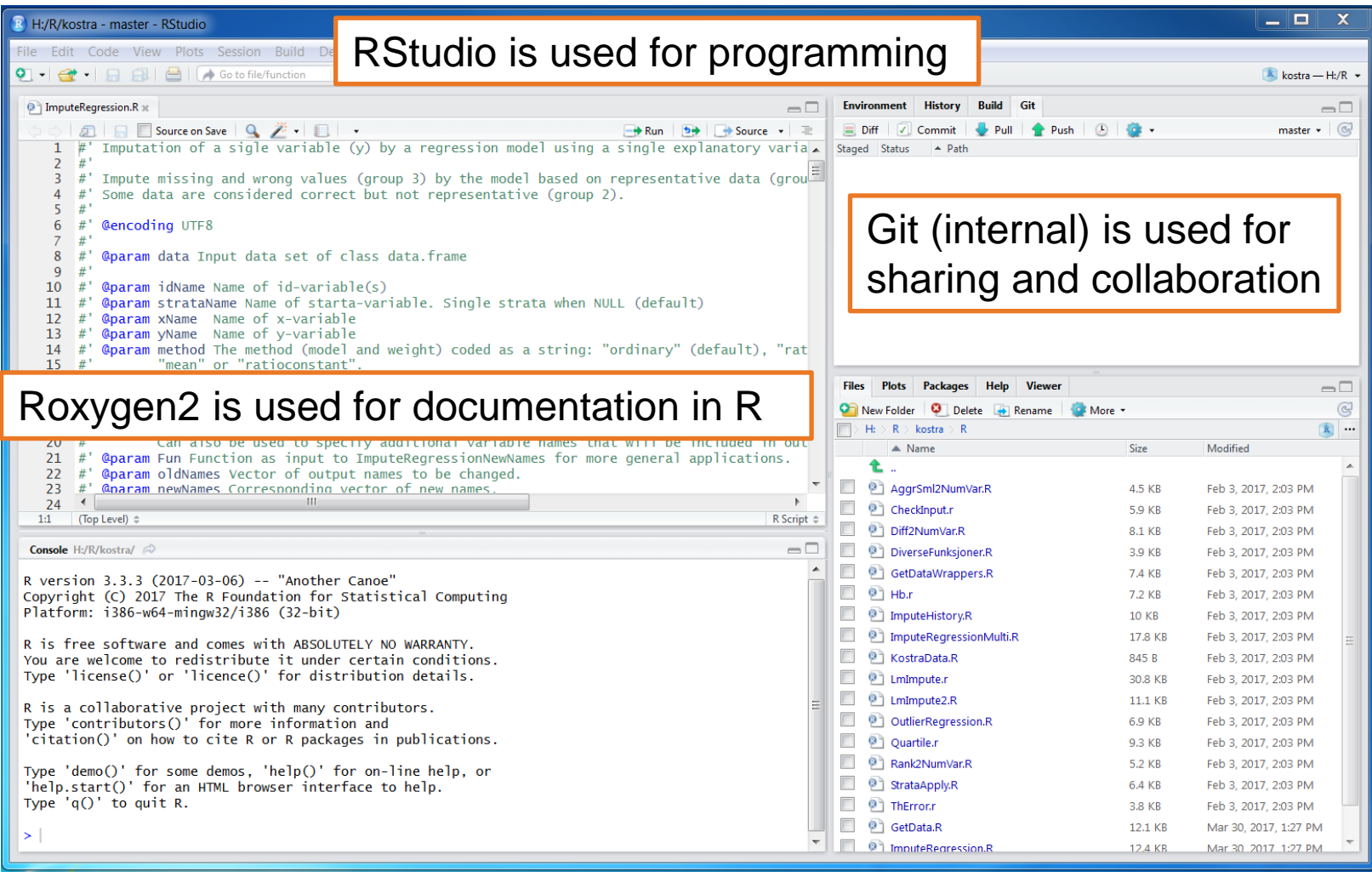

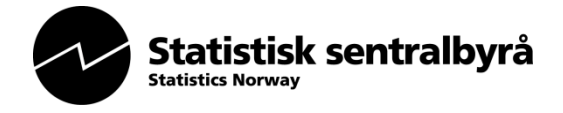

#### **Git**

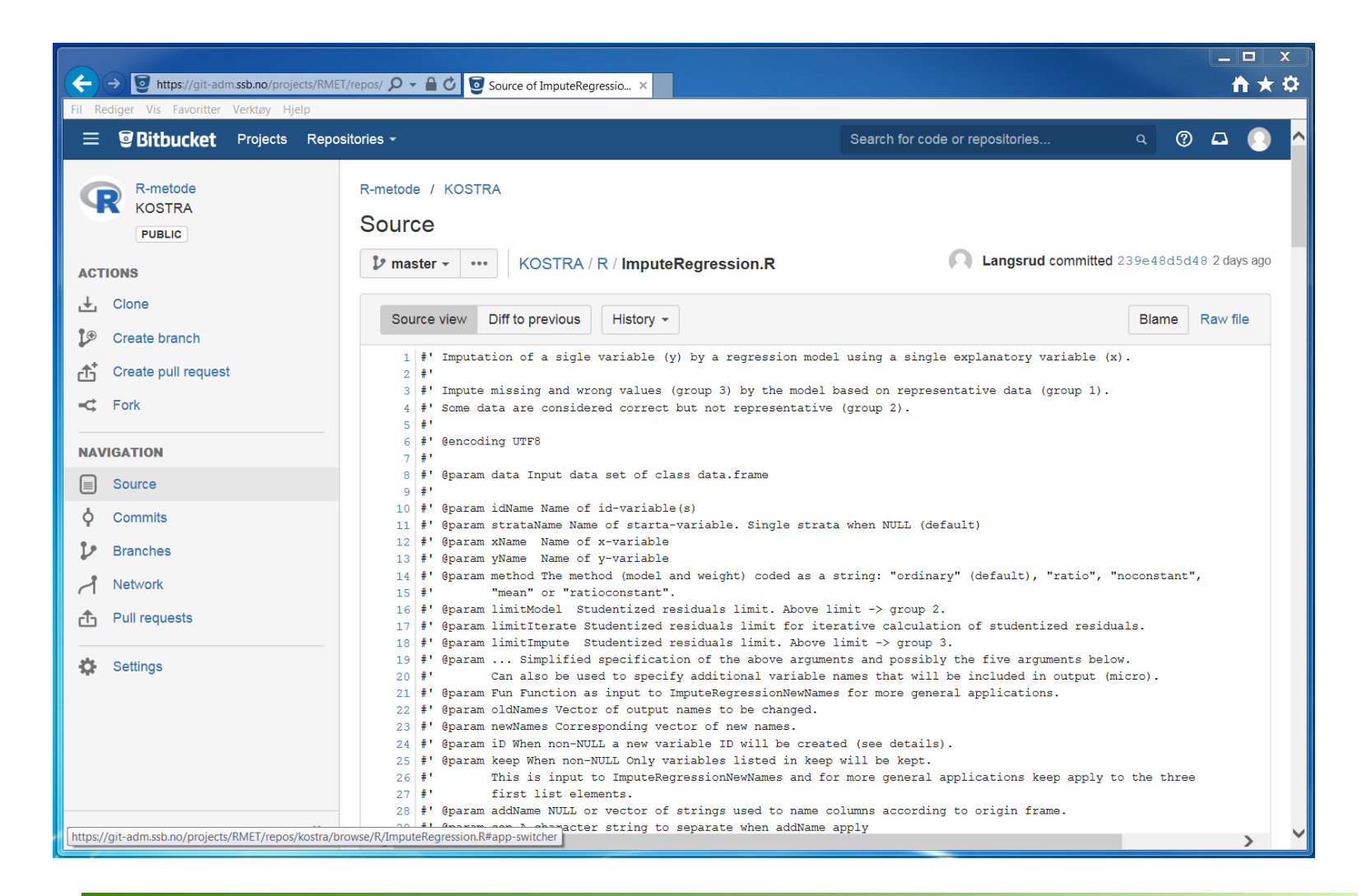

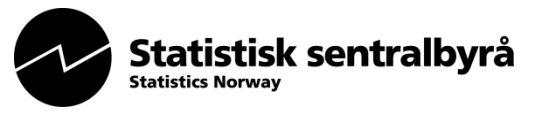

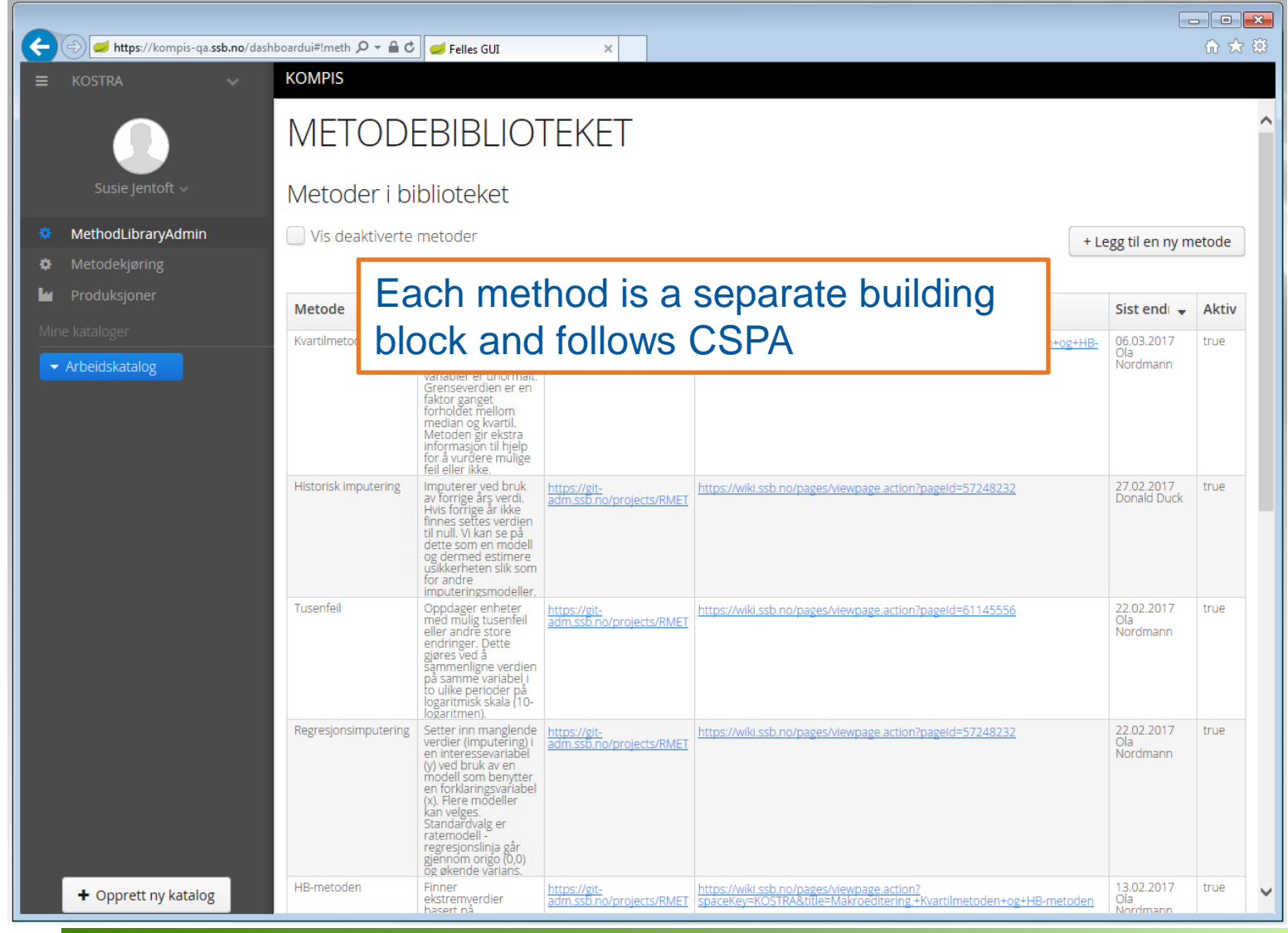

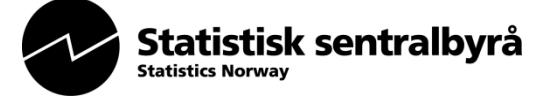

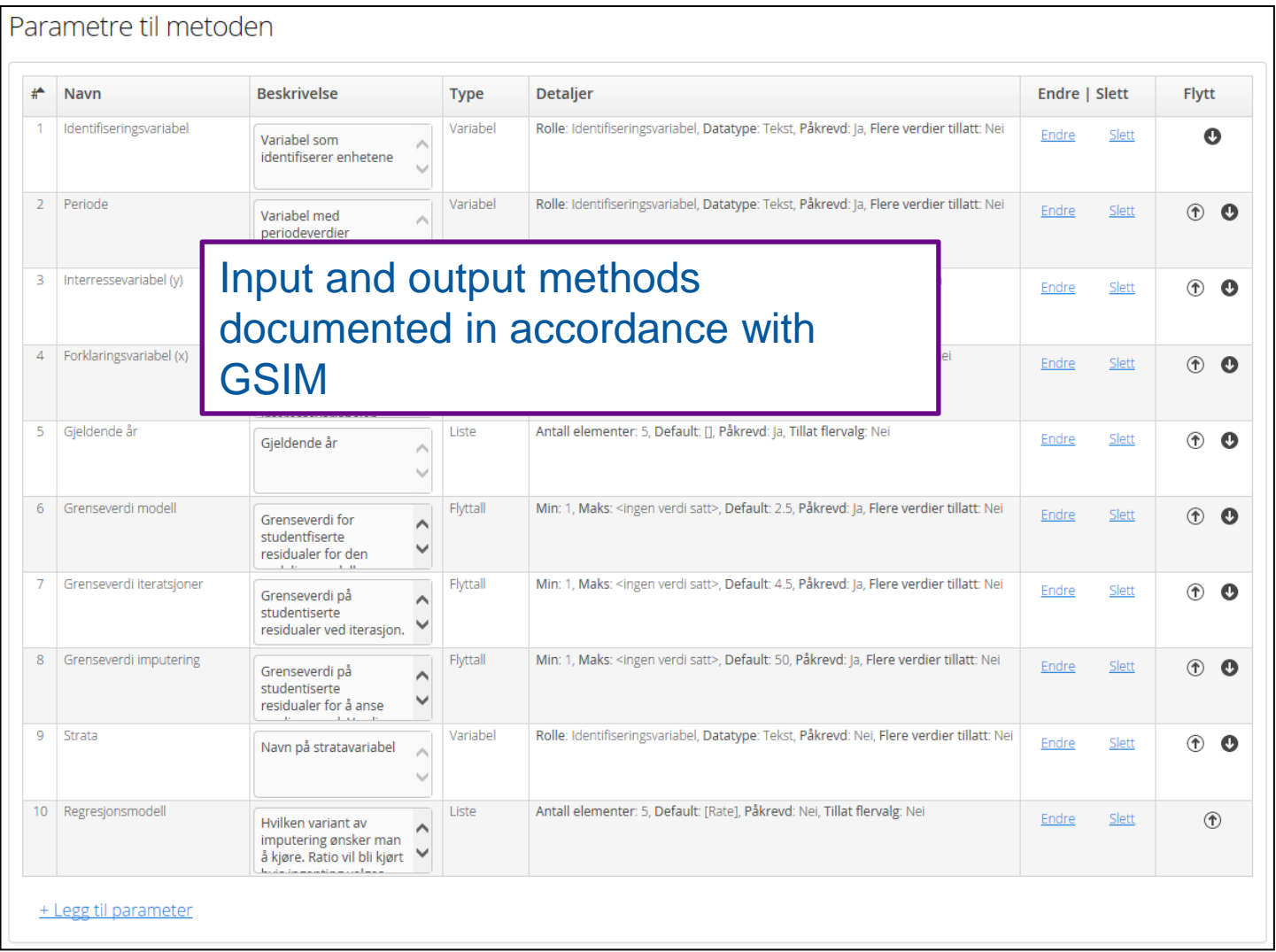

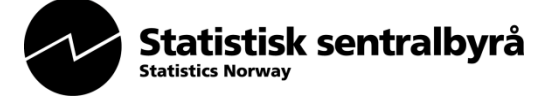

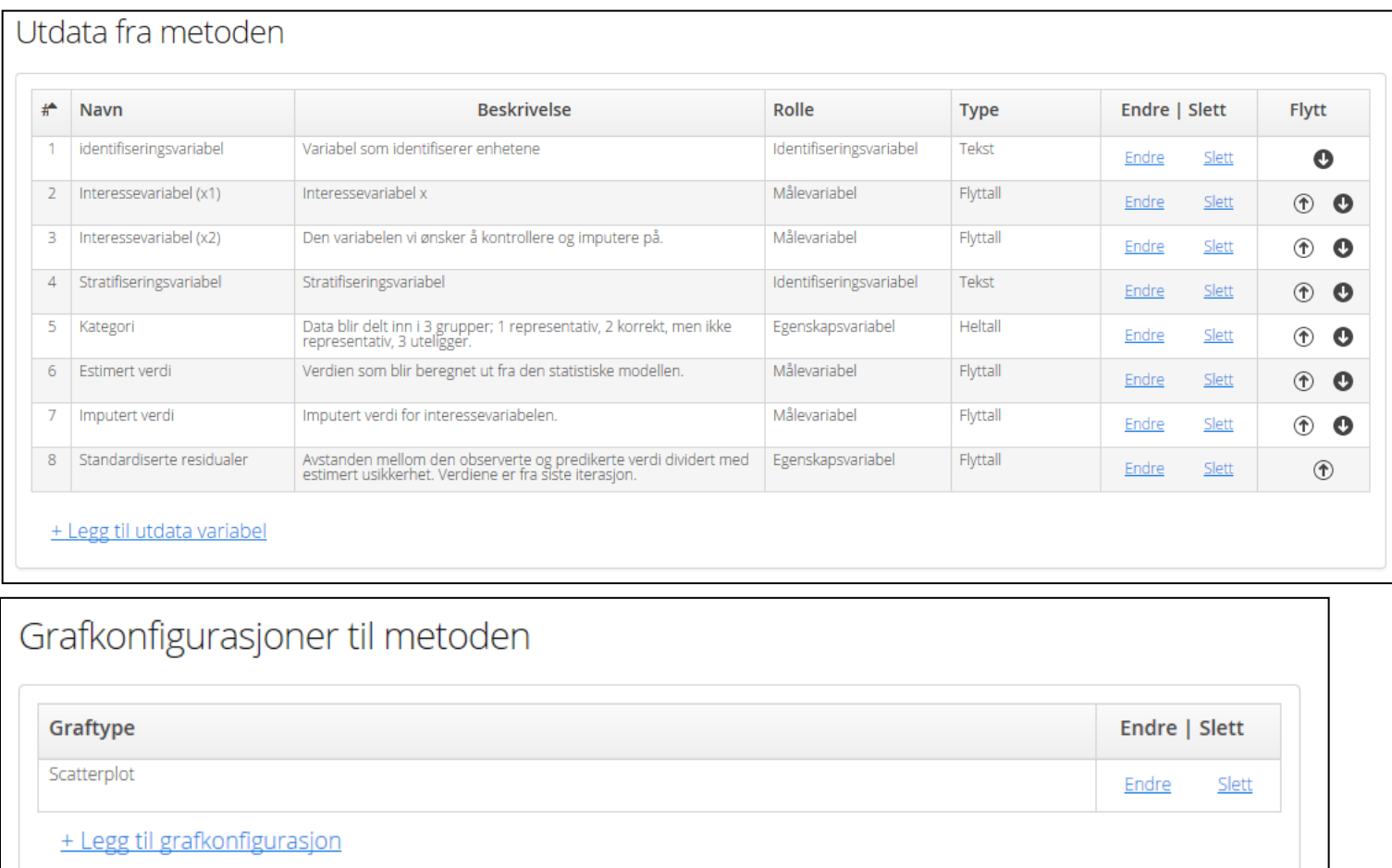

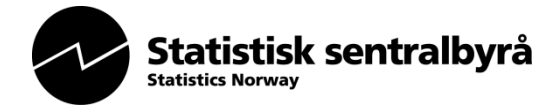

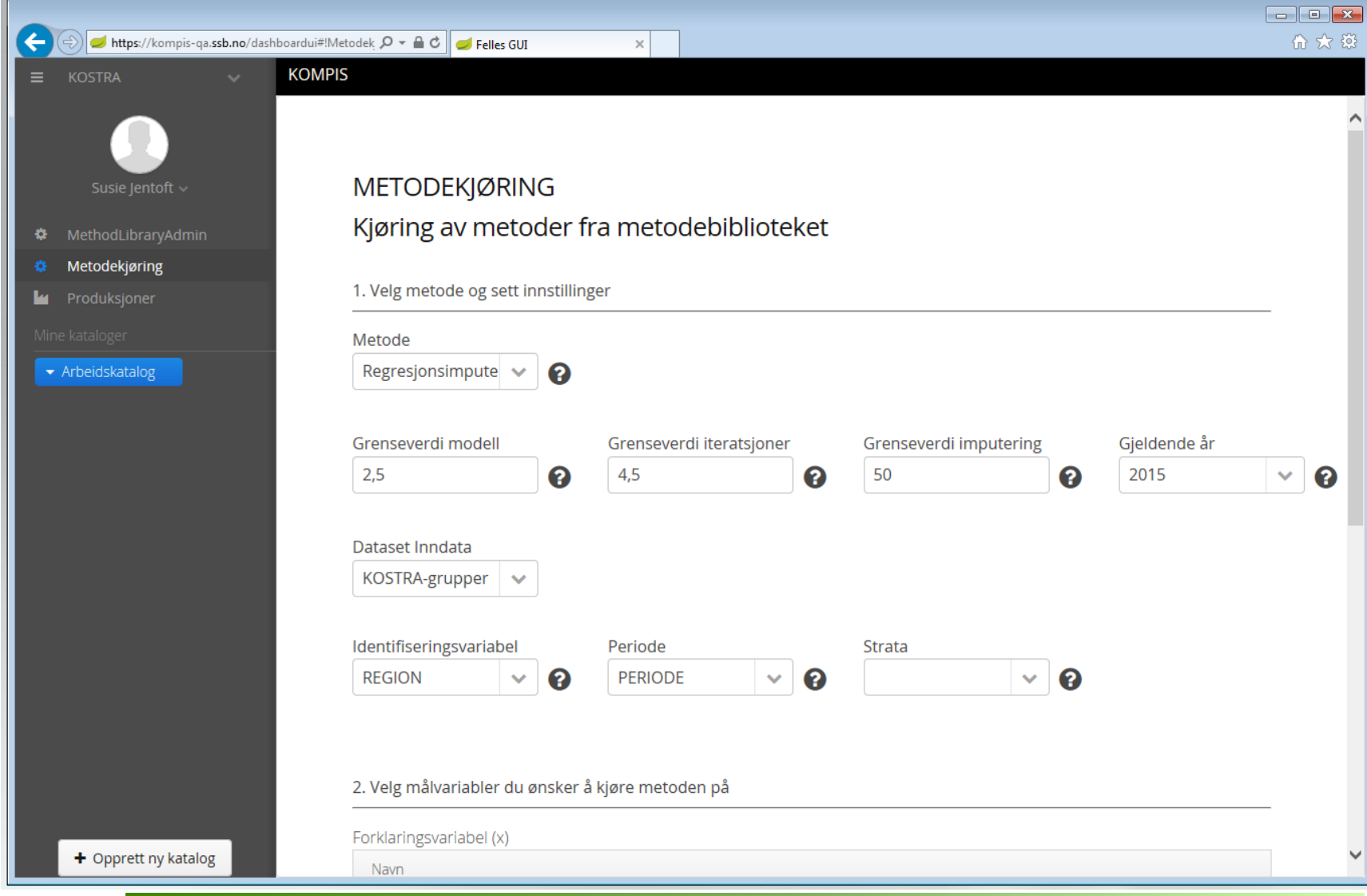

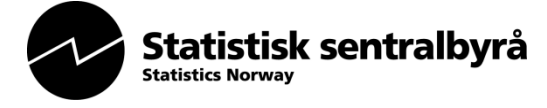

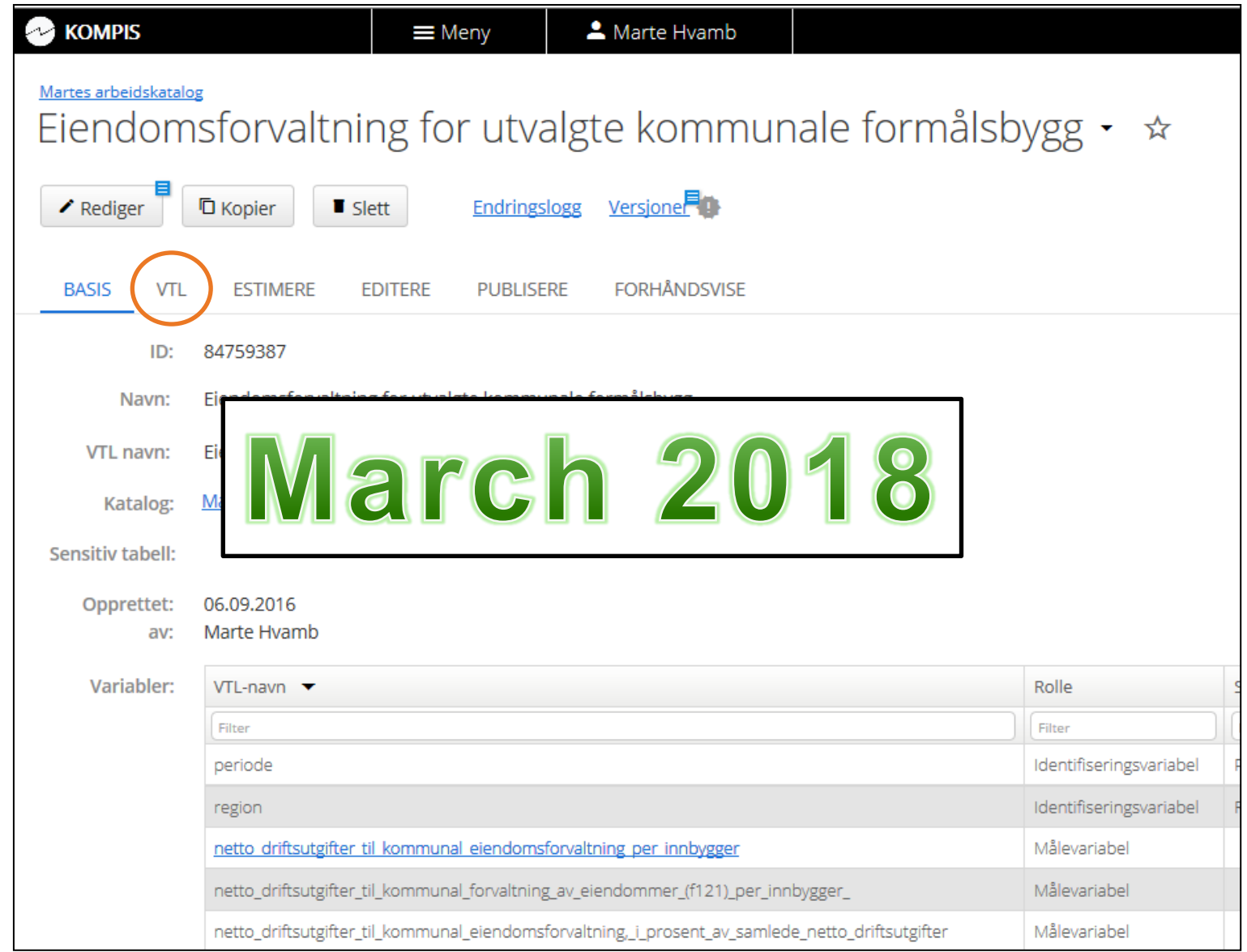

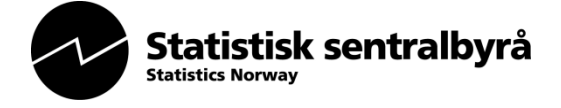

## **https://vtl-demo.ssb.no/**

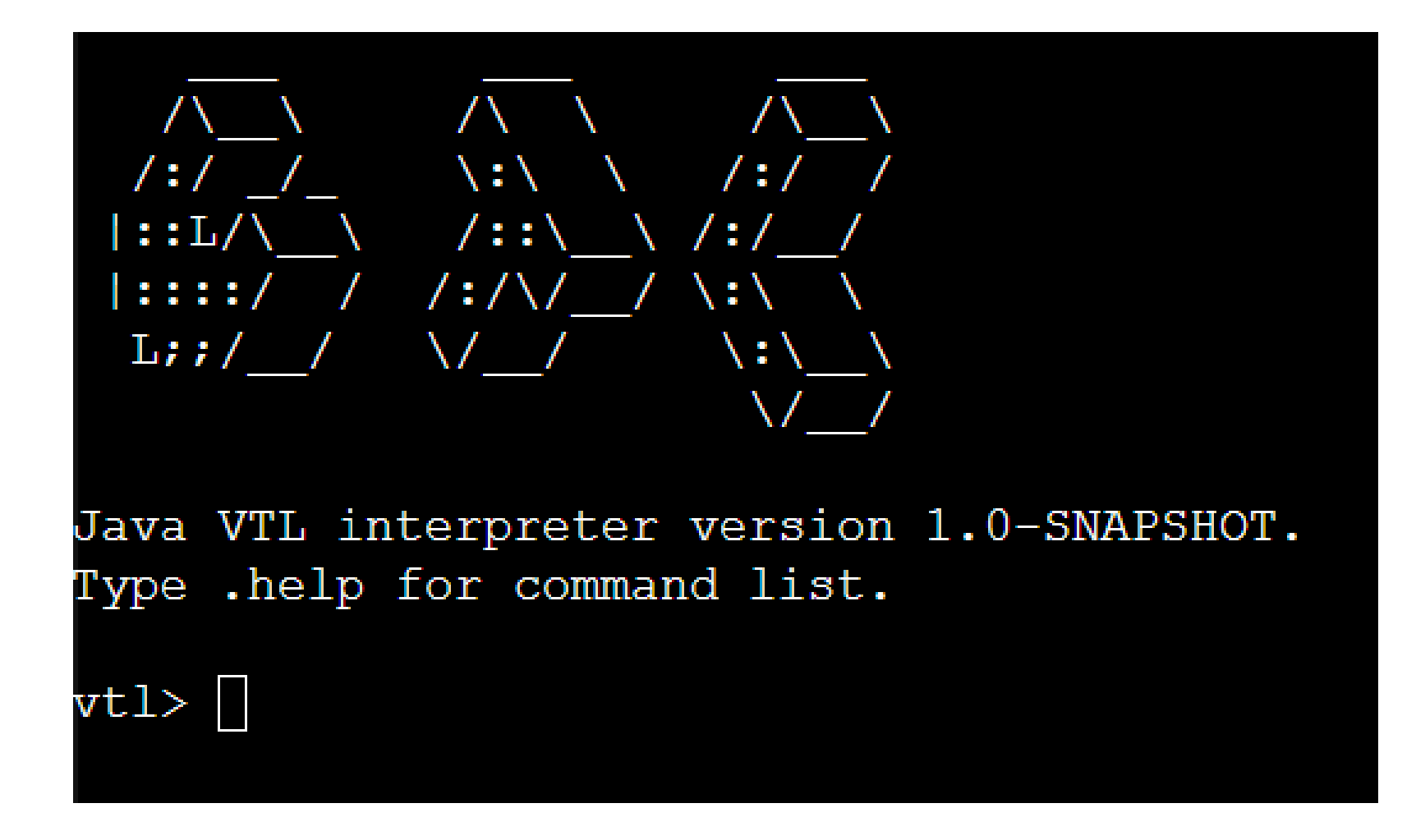

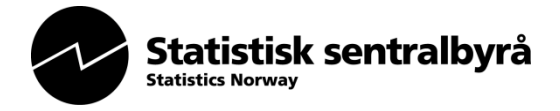

#### **https://github.com/statisticsnorway**

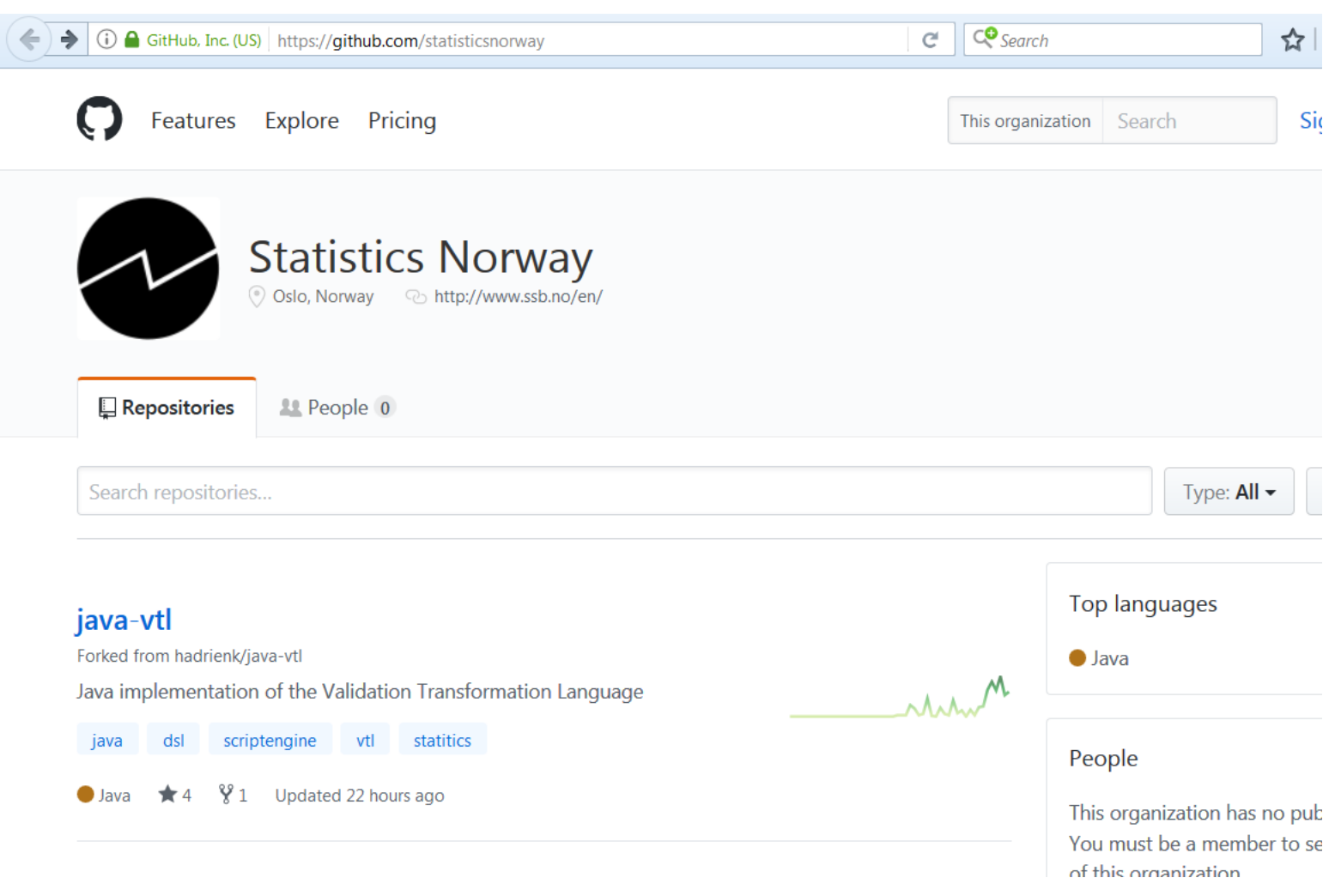

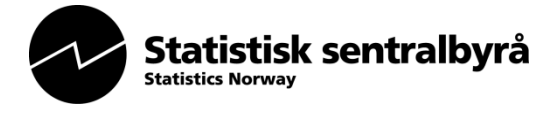

# **Thank you**

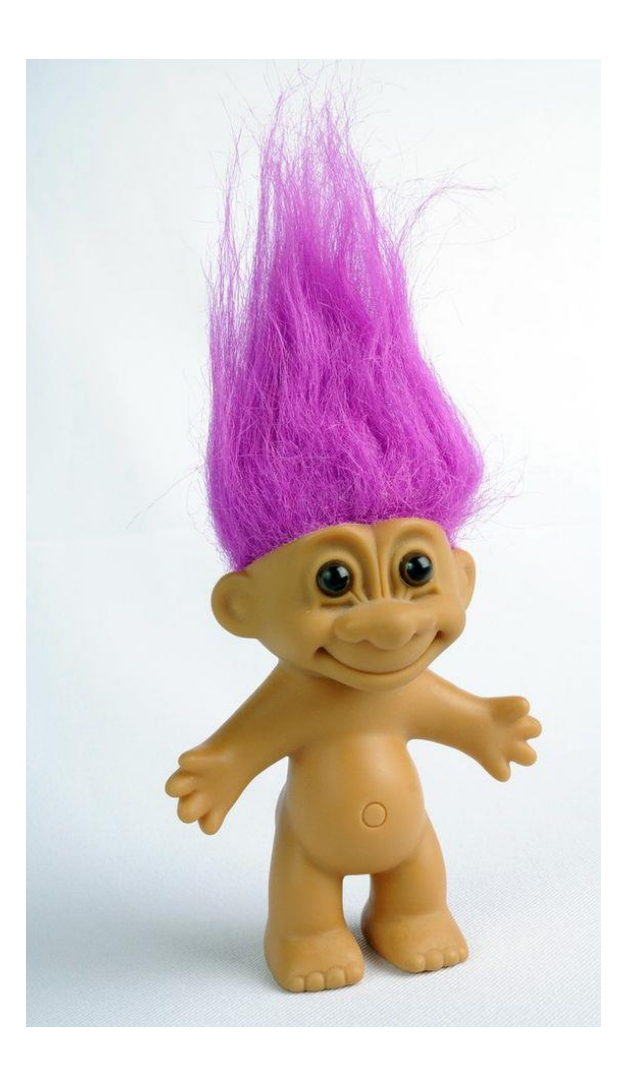

susie.jentoft@ssb.no

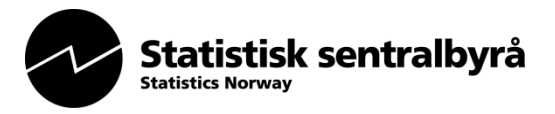